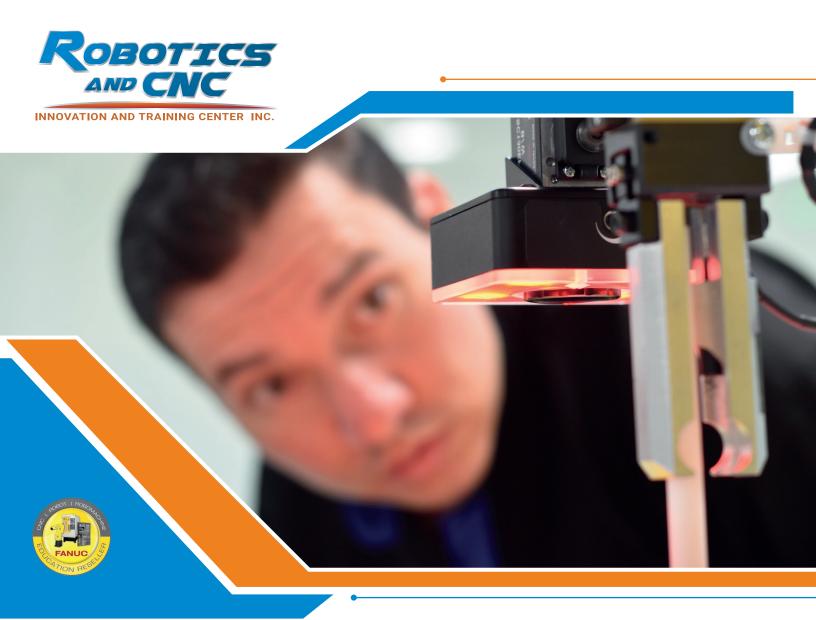

# iRVision Operation\* and Programming 2D

#### **COURSE OVERVIEW**

This course covers the basic tasks and procedures required for an operator, technician, engineer or programmer to setup, teach, test and modify iRVision applications on an R-30iB Robot Controller. This course is intended for the person who must install, set up, program, and troubleshoot a FANUC Robotics R-30iB iRVision system.

#### The course will include:

- Vision equipment and software overview
- Set up of communication between robot and teaching computer
- Vision concepts overview
- Vision Setup including camera setup, calibration, vision process setup
- TPP programming for vision
- Troubleshooting

In addition to presentations and demonstrations, this course offers a series of lab exercises for the student to complete Lab exercises relate directly to the classroom presentations and are intended to reinforce what the student has learned through actual hands-on experience.

#### 1.1 Course Goal

Upon successful completion of this course, the student will be able to perform the following:

Setup an 2D IRVision Run an 2D IRVision

### 1.2 Prerequisites

Handling Tool, SpotTool, ArcTool, DispenseTool Operation and Programming, although an understanding of Advanced TPP Programming would be preferred.

## 1.3 Objectives

Perform Error Recovery Setup 2D Single View Process vFrame Creation

Students successfully completing this course will be able to:

- Establish robot to computer communication
  - Identify all components involving robot to computer communication
  - View and/or change parameters in the robot and computer to facilitate communication
  - Test communication
  - Access the robot web page in order to setup vision.
- Perform Error Recovery: Remove impediments to servo power-up
- Frame Creation: Create tool frame for robot applicator
- Setup Inspection Process
  - Create user frames necessary for use with vision system Setup the camera
  - Train the vision system to recognize the part
  - Setup the criteria upon which judgment will be made
- Setup 2D or 3DL\* Single View Process
  - Setup the camera Calibrate the camera Setup the vision process
  - Program the robot to respond to vision results

#### 1.4 Course content

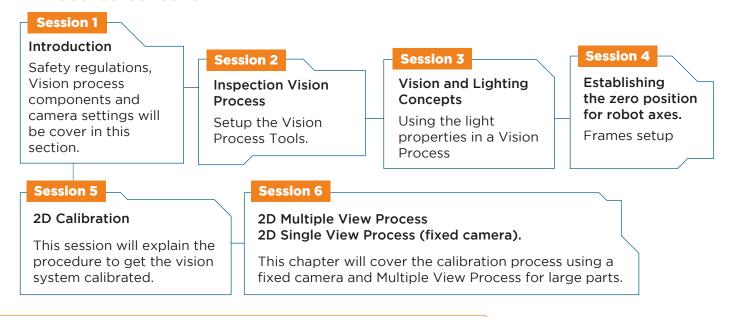

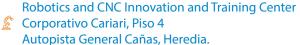

Tel. 506 4002-1466

E-mail: info@roboticscr.com www.roboticsandcnccenter.com Síguenos en: (f) (iii)

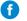

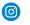

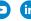